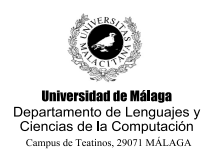

**Examen de Traductores, Intérpretes y Compiladores.** Convocatoria extraordinaria de Diciembre de 2007 3<sup>er</sup> Curso de I.T. Informática de Sistemas.

*Apellidos, Nombre: \_\_\_\_\_\_\_\_\_\_\_\_\_\_\_\_\_\_\_\_\_\_\_\_\_\_* 

# TEORÍA

1.- La siguiente gramática no es LALR(1) y YACC da problema cuando intenta metacompilarla:

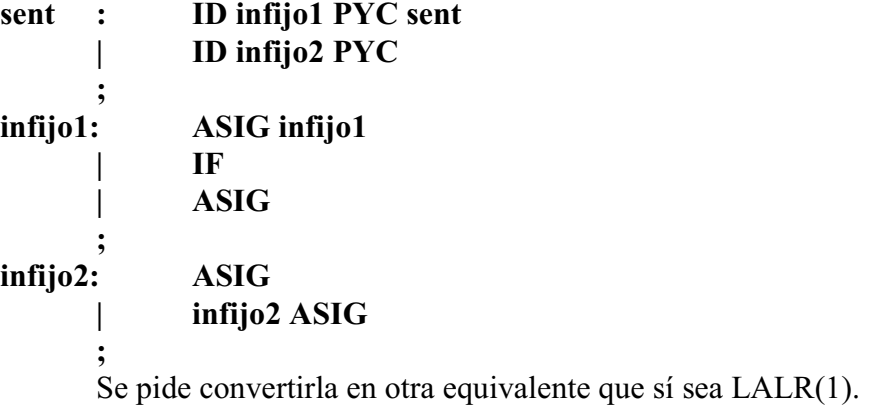

2.- Sea la gramática

```
listaDecl' —> listaDecl
listaDecl —> g | listaDecl decl PYC
decl —> ID DOSP tipo | ID COMA decl
tipo —> INT | REAL | STRUCT listaDecl END STRUCT
```
cuya tabla de análisis LALR(1) es la que sigue:

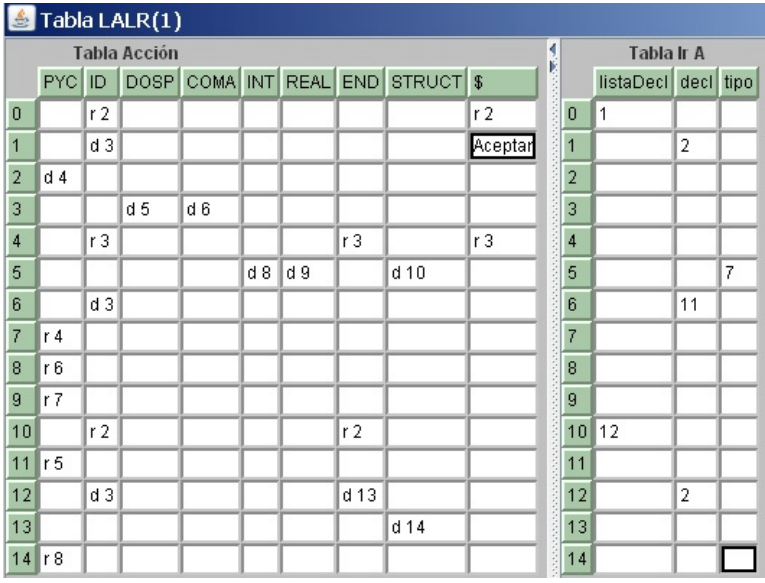

Se pide aceptar o

rechazar la cadena:

**ID DOSP INT PYC ID COMA ID DOSP STRUCT END STRUCT PYC \$** indicando en cada paso la configuración alfa-beta (pila-cadena por reconocer).

3.- Construir **un único** diagrama de sintaxis que reconozca el mismo lenguaje que la gramática anterior.

4.- Explicar brevemente los métodos de recuperación de errores sintácticos que conozca.

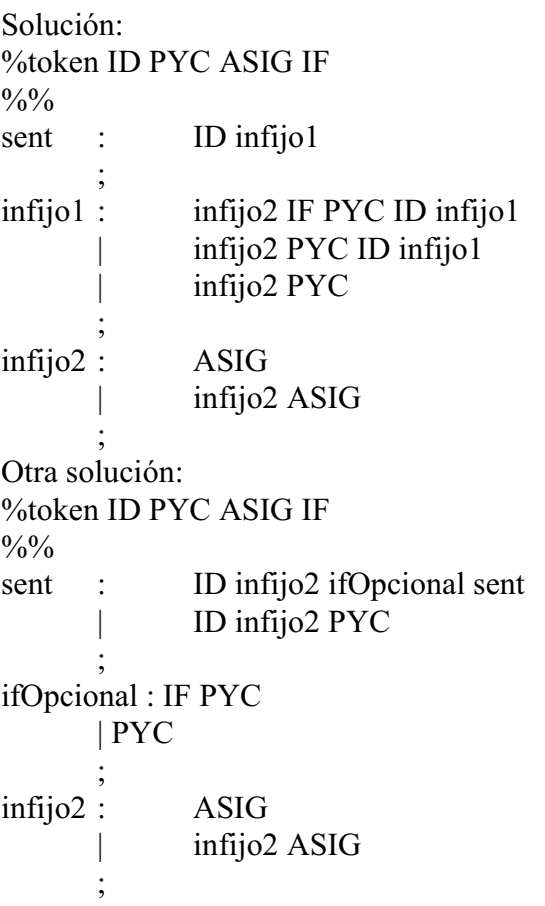

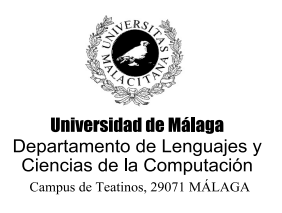

**Examen de Traductores, Intérpretes y Compiladores.**

Convocatoria extraordinaria de Diciembre de 2007 3<sup>er</sup> Curso de I.T. Informática de Sistemas.

*Apellidos, Nombre: \_\_\_\_\_\_\_\_\_\_\_\_\_\_\_\_\_\_\_\_\_\_\_\_\_\_* 

*Calificación: \_\_\_\_\_\_\_\_\_\_\_\_\_\_*

Se pretende ampliar ligeramente la gramática propuesta en clase para generar código de tercetos. Concretamente se desean introducir las siguientes ampliaciones:

a) Una expresión puede adoptar la forma de las expresiones condicionales propias de C y de Java representadas mediante la sintaxis:

## $\exp$  : '(' cond ')' '?'  $\exp$ <sub>r</sub>':'  $\exp$ <sub>r</sub>

de **1 2** manera que la **expr** al completo tomará el valor de **expr** si la **cond** es verdadera y el de **expr** si la **cond** es falsa.

b) Las condiciones se ven ampliadas de tres formas distintas:

b.1) Se permite el uso del operador IMPLIES (implicación) cuya funcionalidad obedece a la tabla de verdad de la figura<sup>1</sup>:

#### cond : cond, **IMPLIES** cond,

b.2) Se permite el uso del operador XOR (OR exclusivo) cuya funcionalidad obedece a la tabla de verdad de la figura:

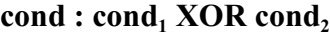

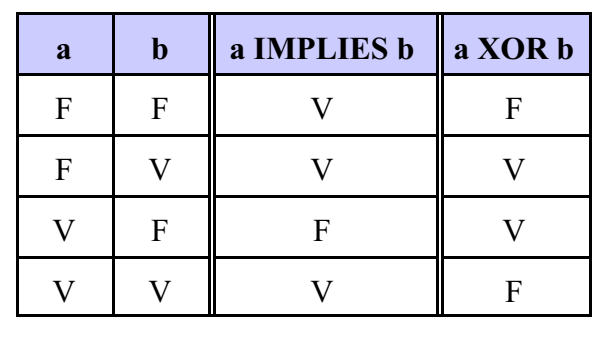

b.3) Aparece un nuevo tipo de condición *simple* que permite comprobar si una determinada expresión coincide o no con alguno de los valores dados por una serie de expresiones:

## **cond <sup>1</sup> : expr IN '(' listaExpr ')' listaExpr : expr**

## **| listaExpr ',' expr**

Si **expr<sup>1</sup>** coincide con alguno de los valores de la lista, entonces se considera la **cond** como verdadera, y falsa en caso contrario.

A continuación se muestra el código que puede generarse ante determinadas sentencias de

<sup>&</sup>lt;sup>1</sup> Recuérdese que, según el álgebra de Boole, se verifica que:  $a \rightarrow b = \neg a \lor b$ 

entrada:

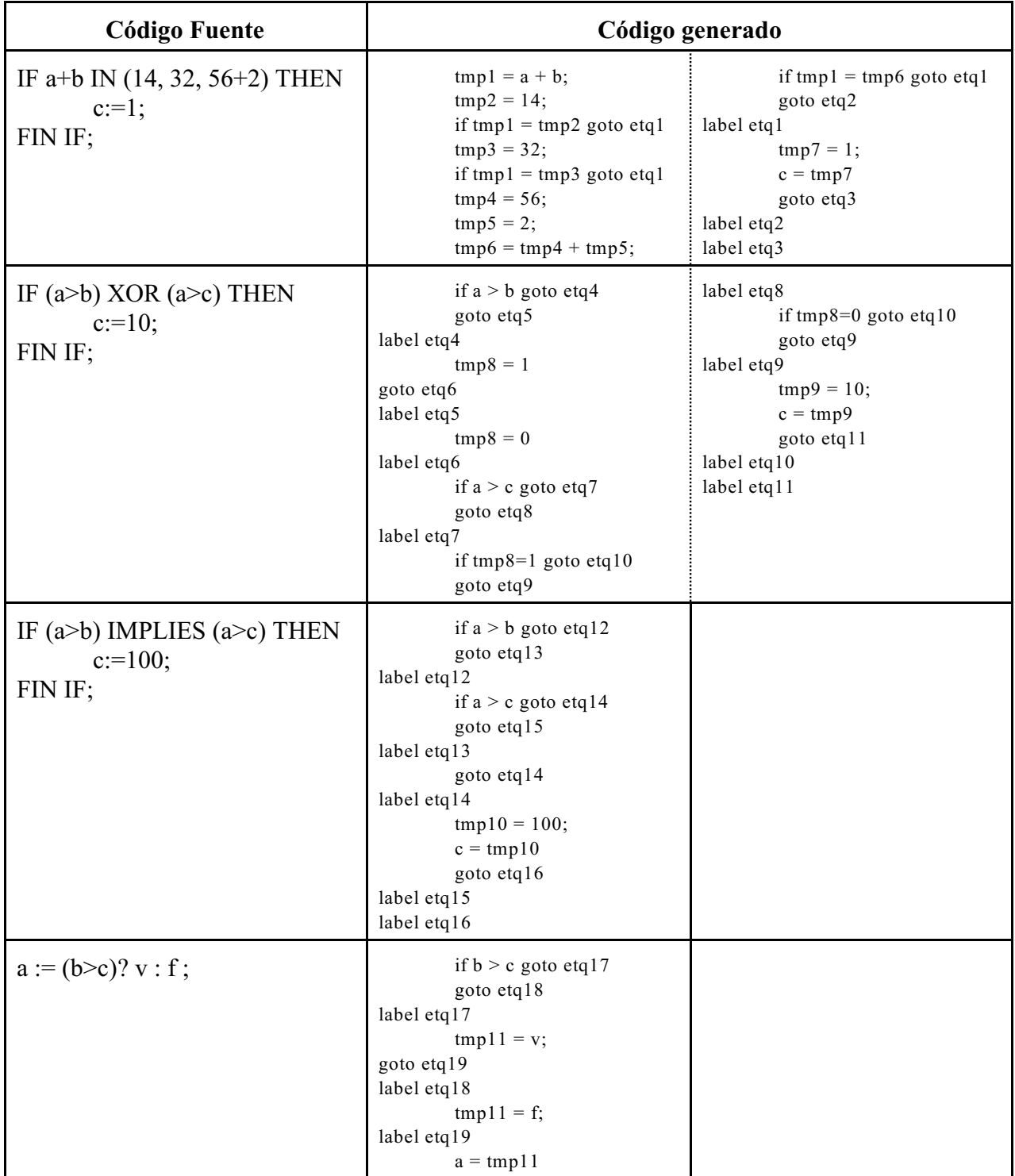

Se pide:

- Indicar los atributos necesarios a los símbolos de la gramática. No es necesario modificar el **%union** visto en clase ya que es posible apañárselas con lo ya existente en él.

- Rellenar el esqueleto de YACC proporcionado (la parte Lex modificada no es necesario proporcionarla debido a su simplicidad).

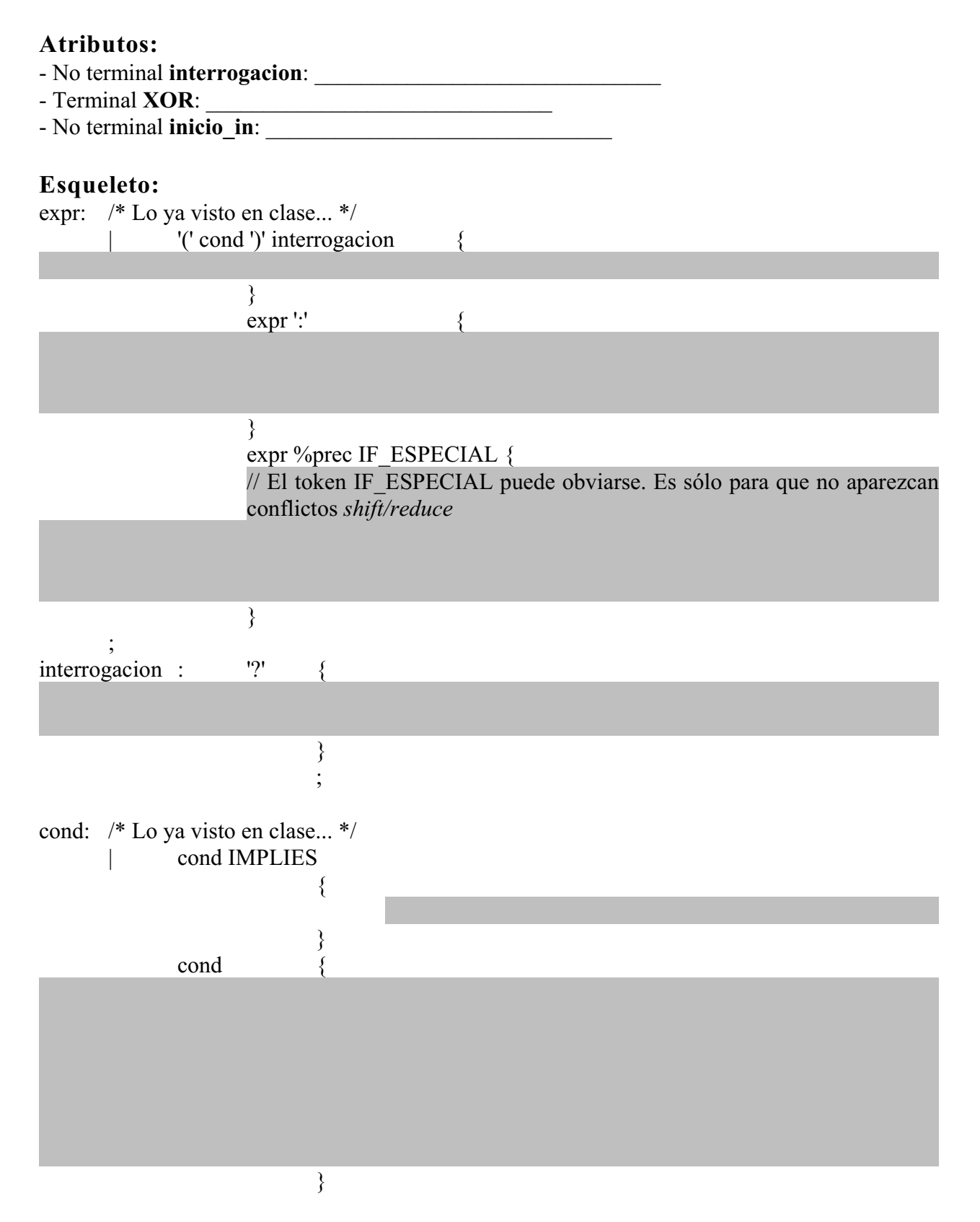

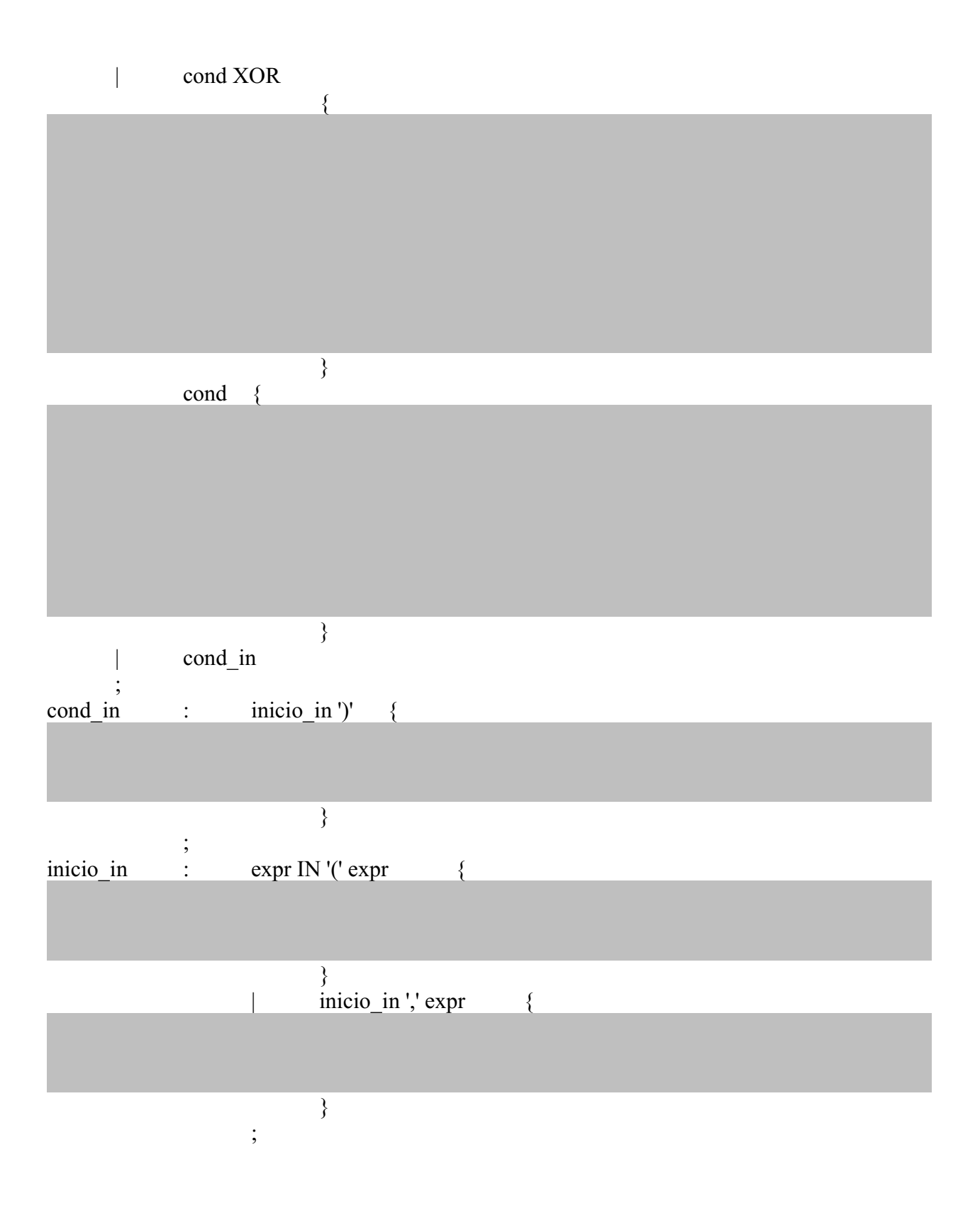